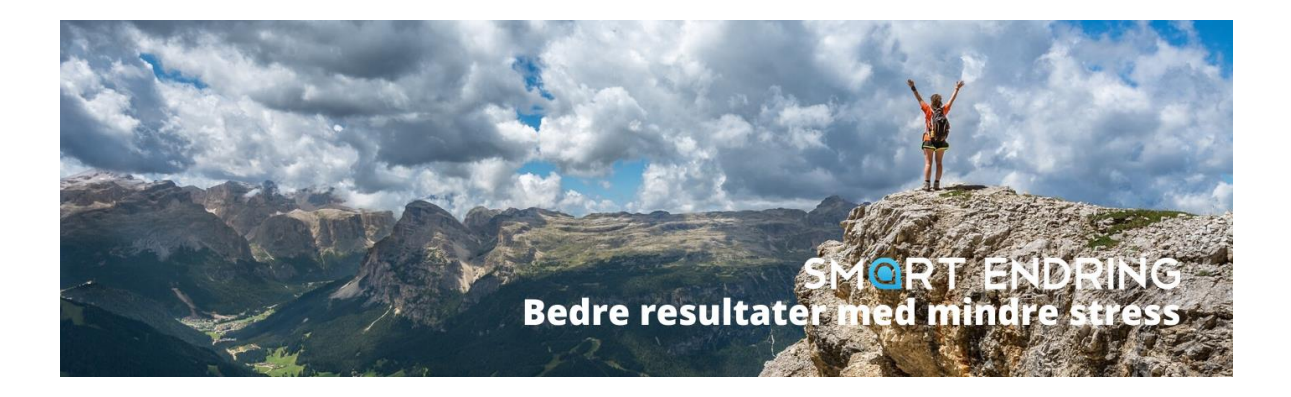

## 10 frokost- eller lunsjmøter som leder til bedre digitale ferdigheter, og bedre resultater med mindre stress

Trenger dere en rask oppfriskning, eller en innføring i smart arbeid og samarbeid med den digitale verktøykassen på jobben? Inviter til et smart frokost-, eller lunsjmøte for å øke ferdigheter mange erfaringsmessig finner utfordrende for å ta i bruk nye arbeidsformer.

Hvert tema er på **40 minutter** og kan gjennomføres som interaktivt Webinar, eller i deres lokaler (Oslo-området).

Alle deltakerne kan gjennomføre oppgaver fra egen PC der og da for praktisk utprøving og læring av ny, smart bruk i arbeid og samarbeid. Grundig dokumentasjon er inkludert for å kunne trene på nye arbeidsformer i ettertid.

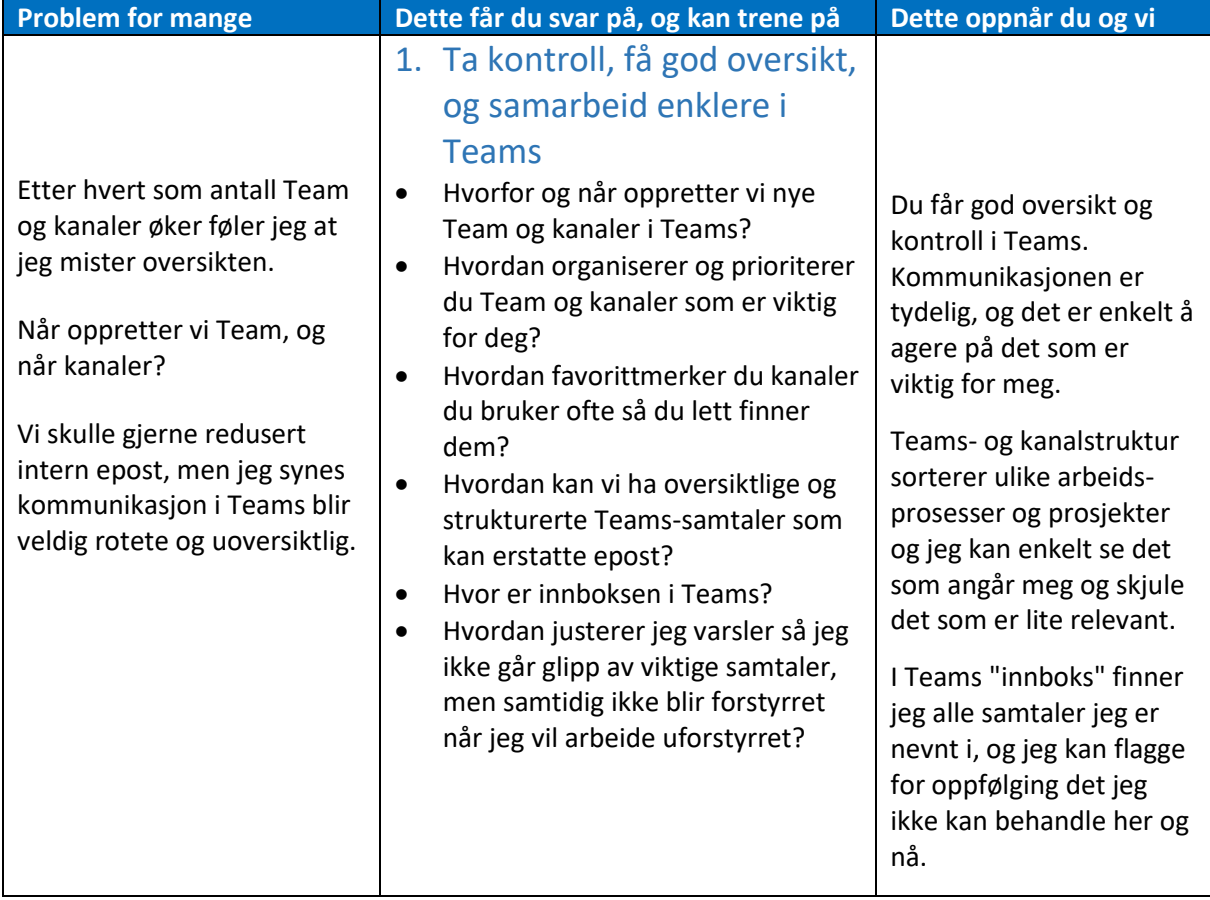

## Hva er problemet, Hvordan kan vi løse det og hva oppnår dere?

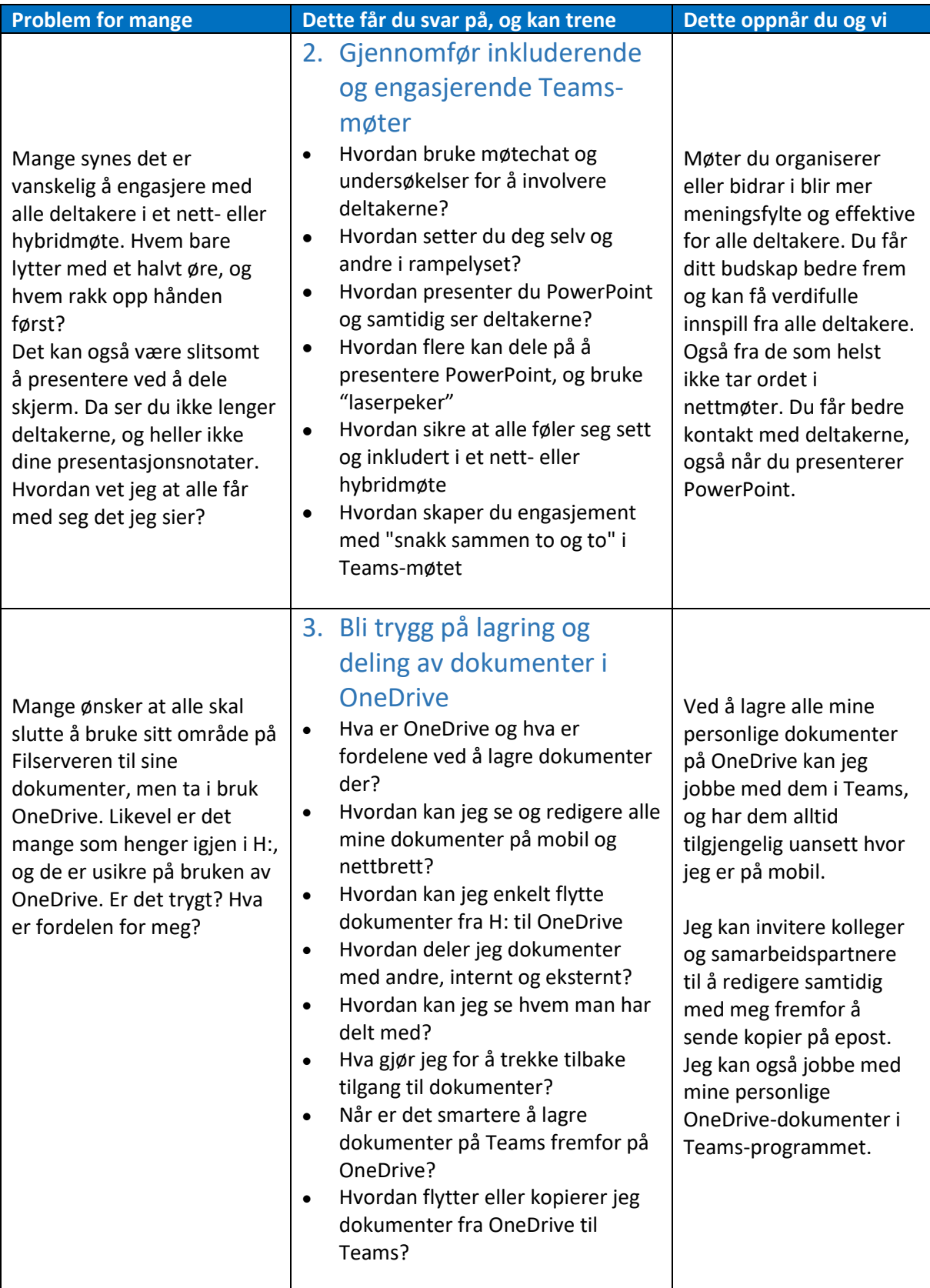

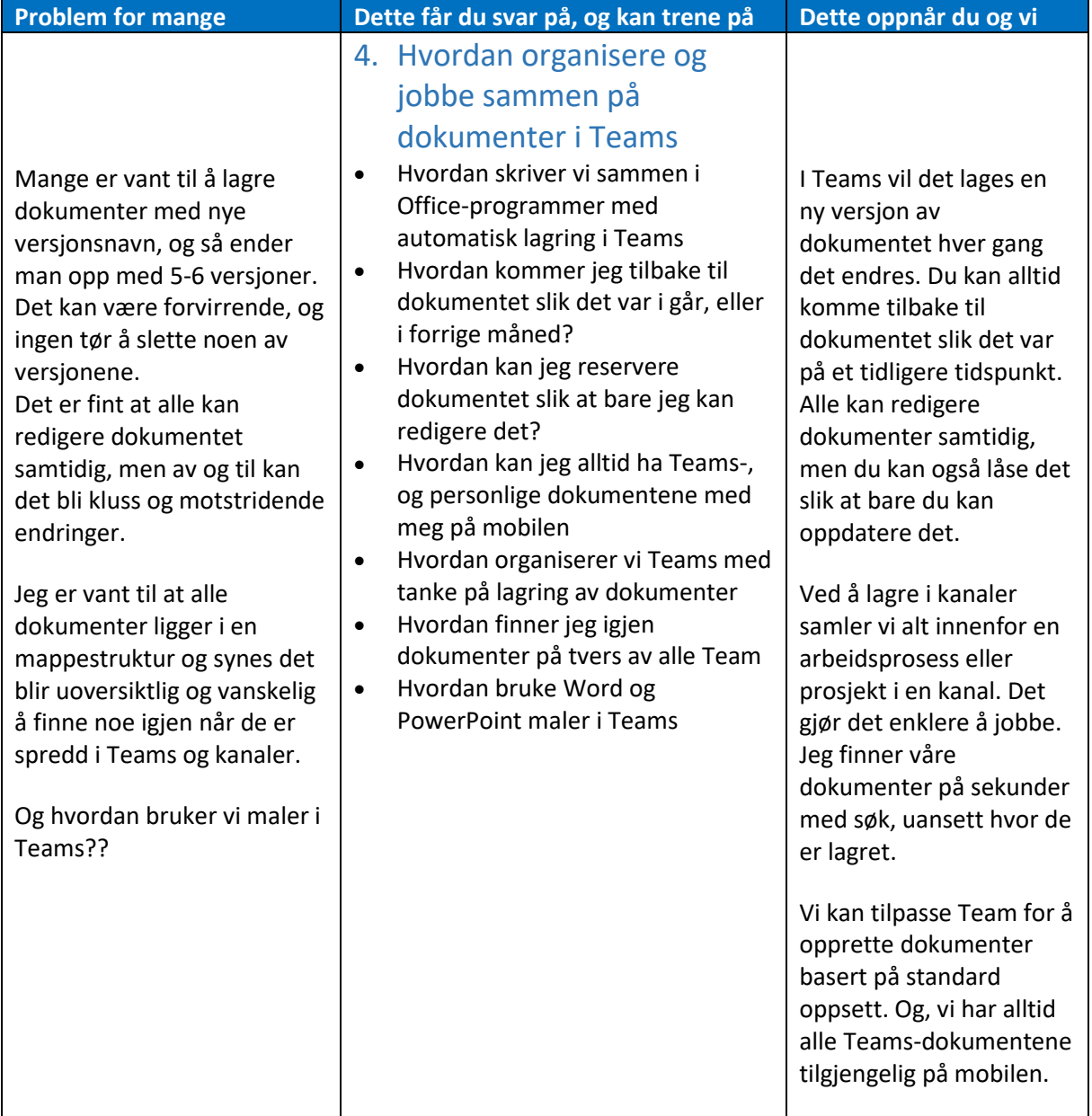

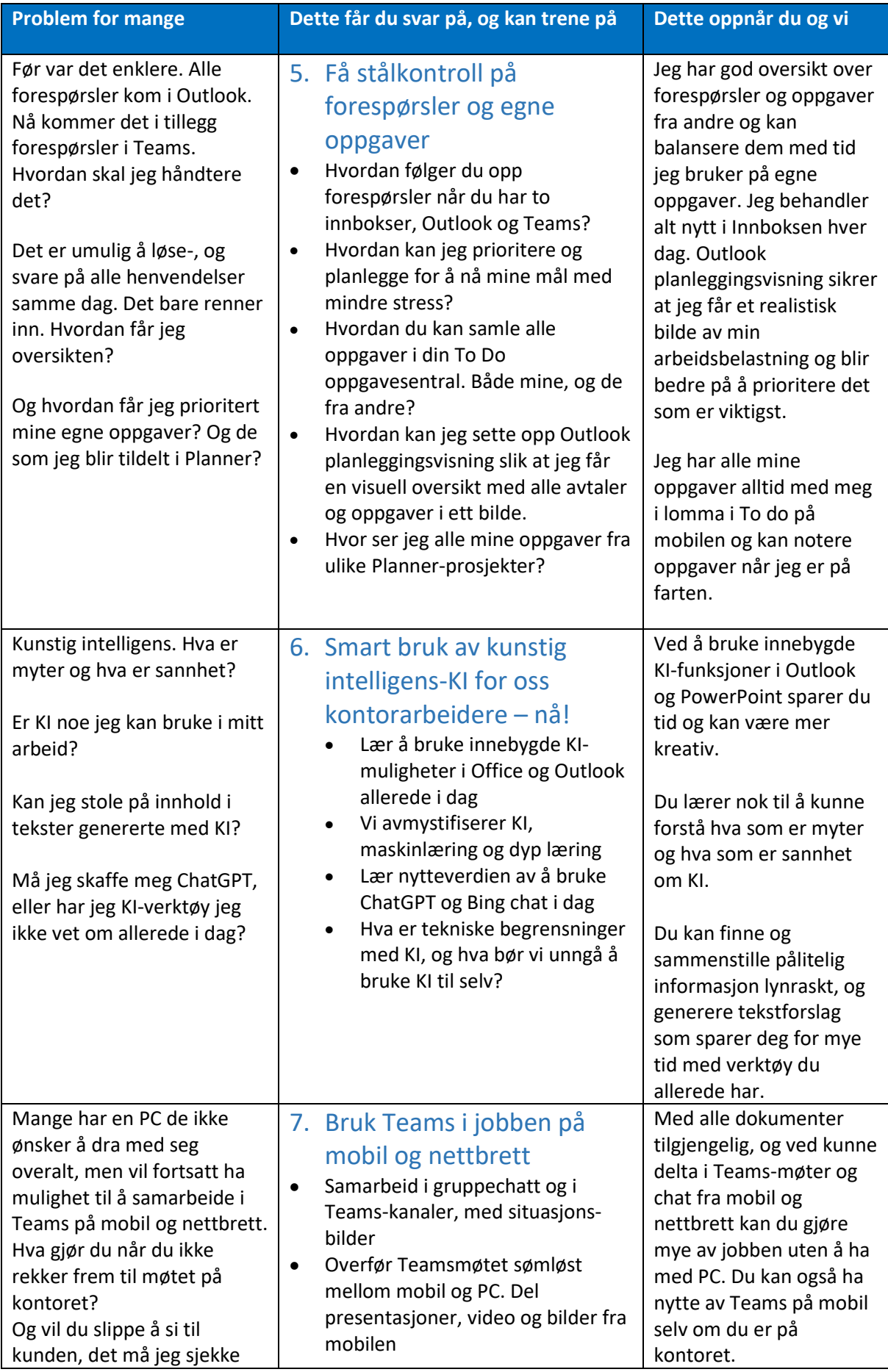

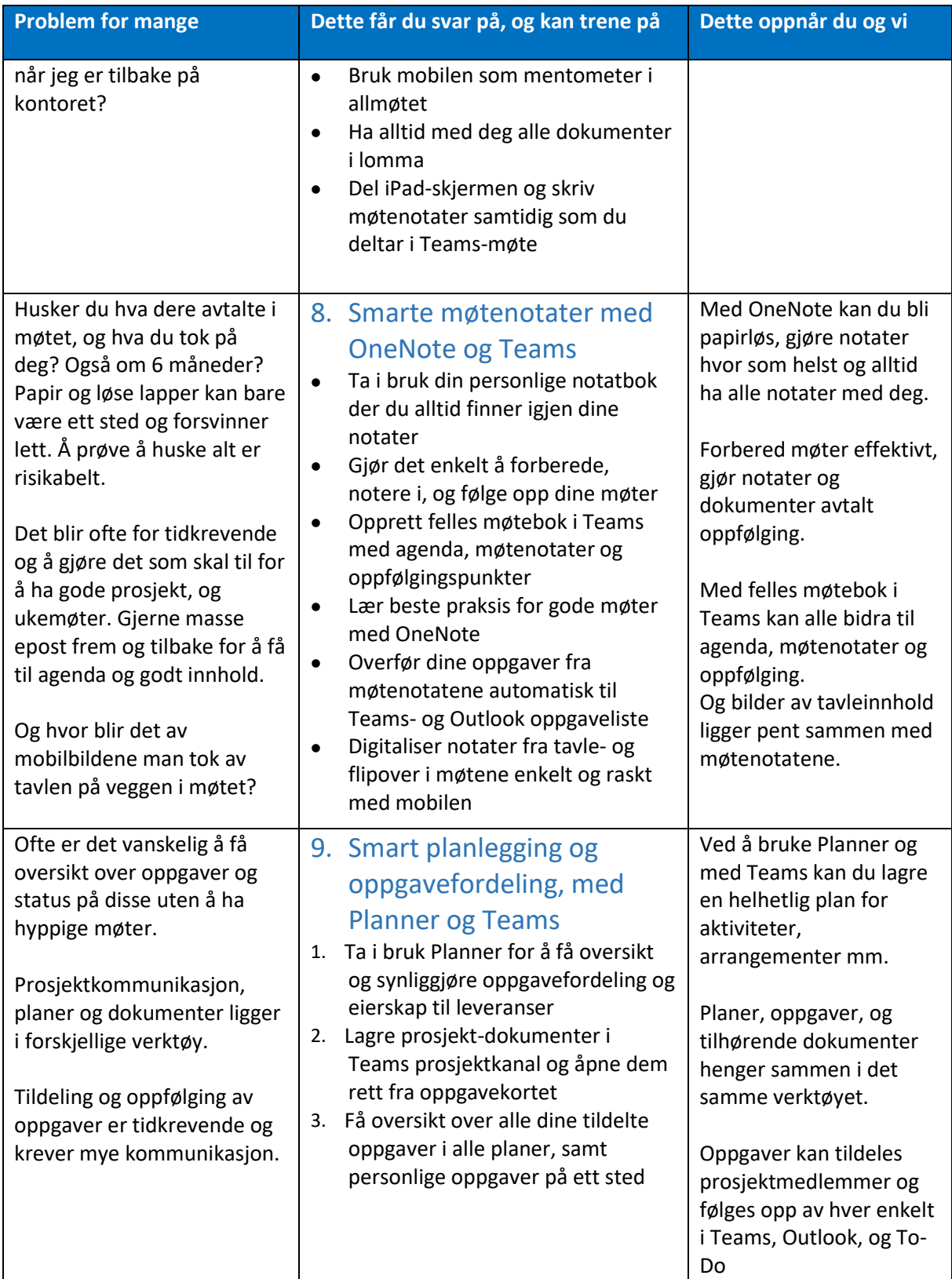

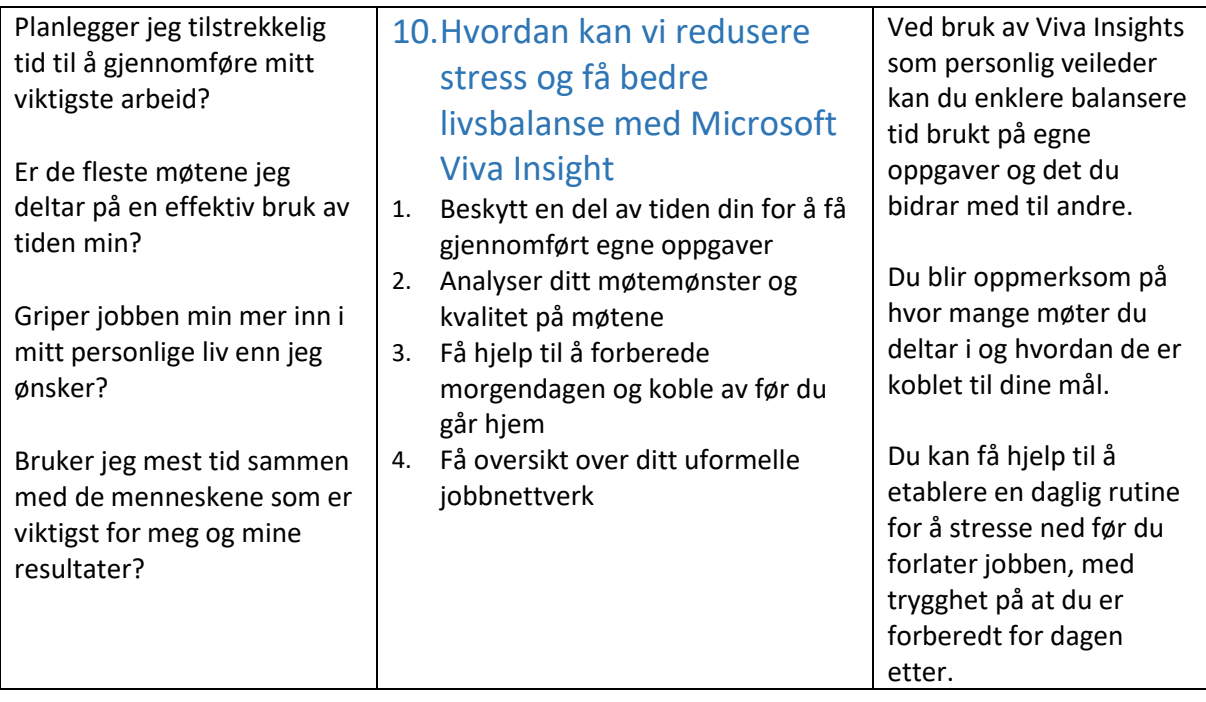

**SMORT ENDRING**